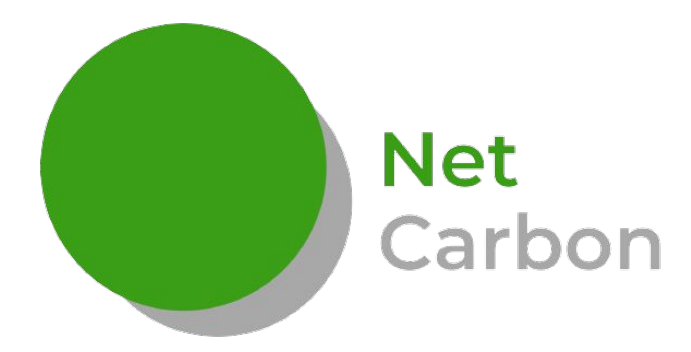

### *Space data to value farmer's carbon*

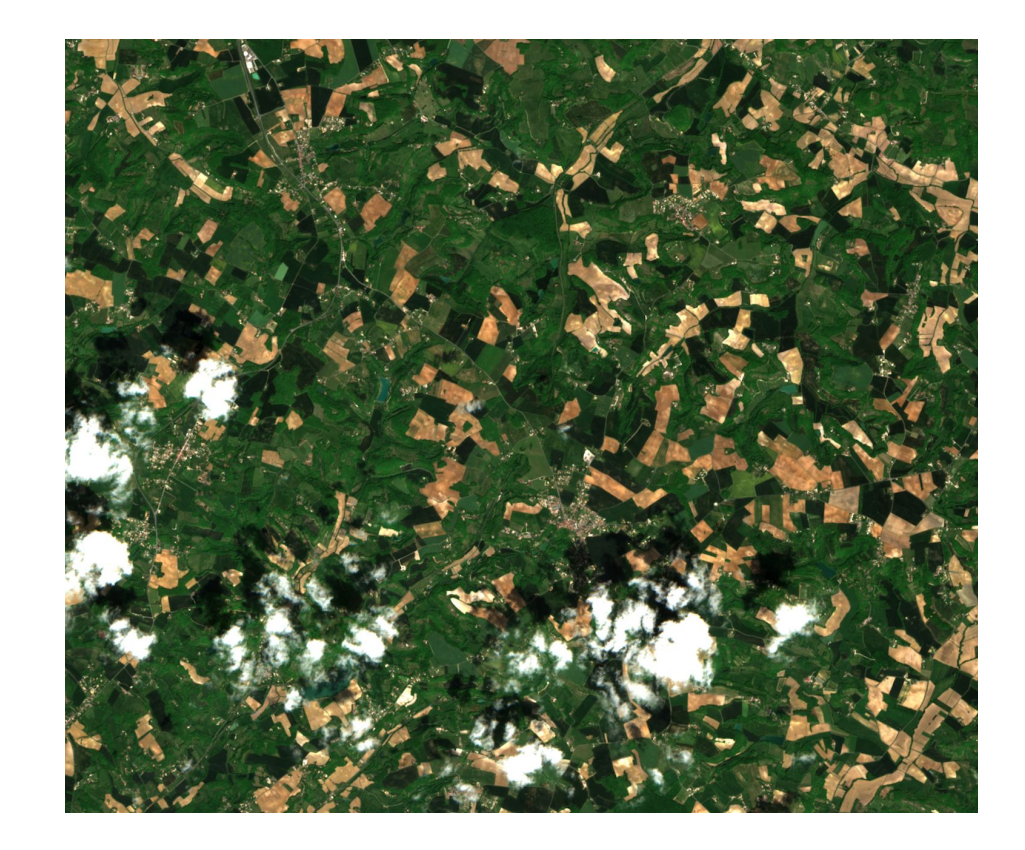

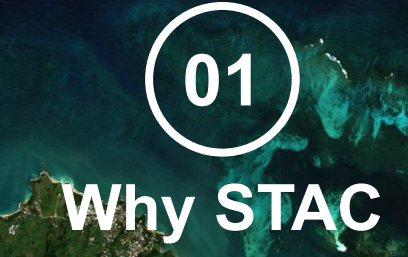

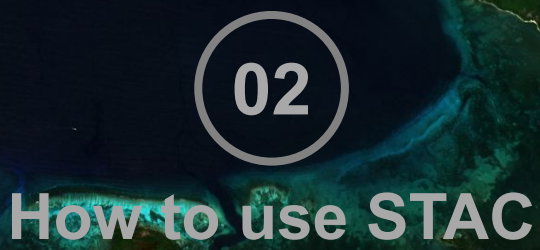

# **STAC Ecosystem**

**03**

**Contributors**

**04**

#### **Why STAC** *Each provider has its catalog and interface …*

Just searching the relevant data for your project could be a tough work …

- **● Lot of data providers …**
- **● Each interface in unique …**

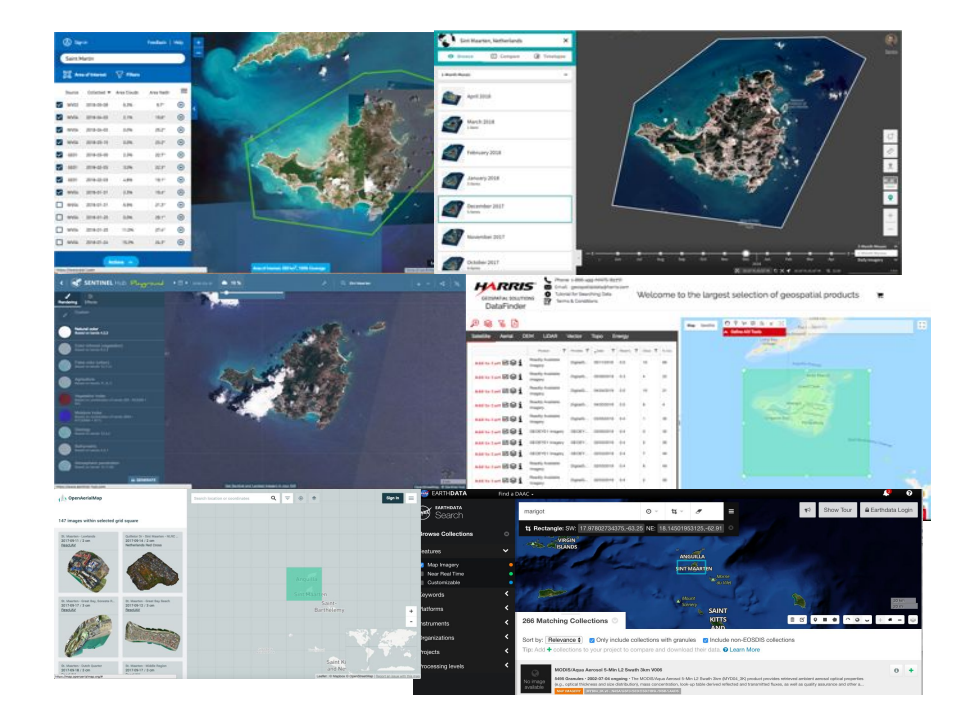

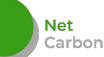

#### **Why STAC** *Each provider has its own API…*

If you are a programmer that's exactly the same … You should design a new data connector each time…

- **● Lot of data providers ..**
- **● Each API in unique …**

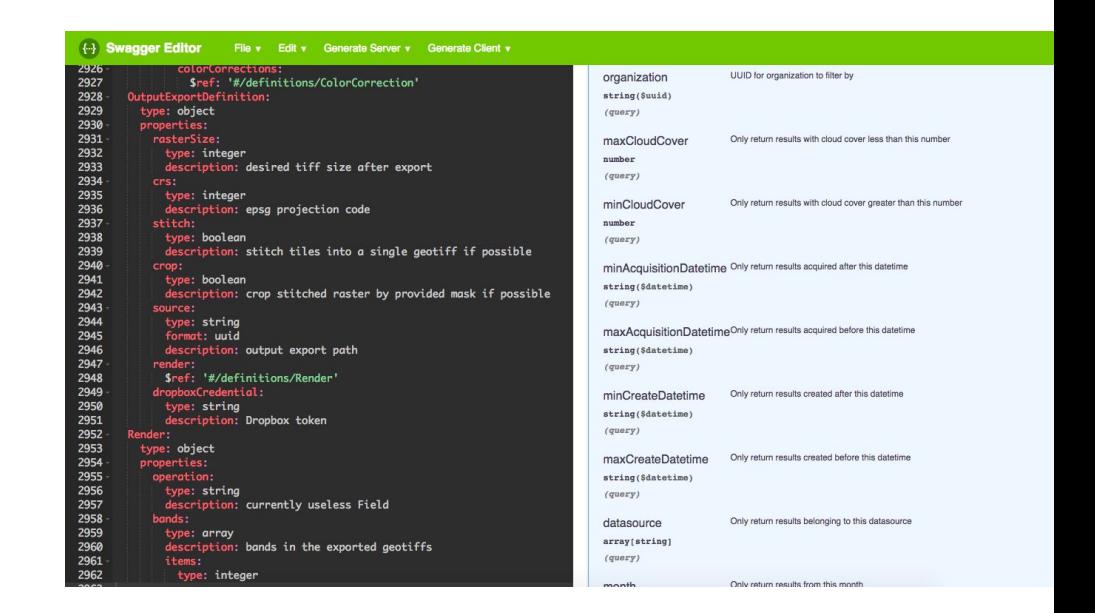

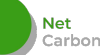

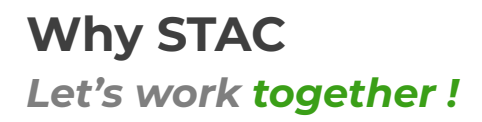

The main purpose of STAC is :

**● Build an commun language to catalog geospatial data**

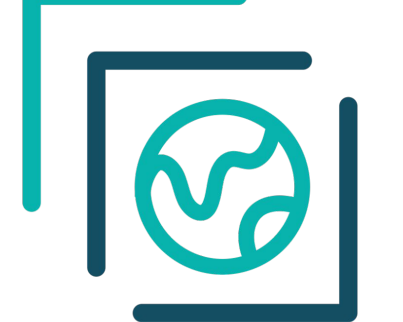

# STAC **SpatioTemporal**<br>Asset Catalog

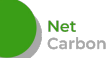

#### **Why STAC** *Let's work together !*

It's extremely simple, STAC catalogs is composed of three layers :

**● Catalogs**

Carbon

- **○ Collections**
	- **■ Items**

#### **It's already used for Sentinel 2 in AWS**

#### Sentinel 2 L2A COGs (sentinel-s2-l2a-cogs)

https://earth-search.aws.element84.com/v0/collections/sentinel-s2-l2a-cogs

Sentinel-2a and Sentinel-2b imagery, processed to Level 2A (Surface Reflectance) and converted to Cloud-Optimized GeoTIFFs

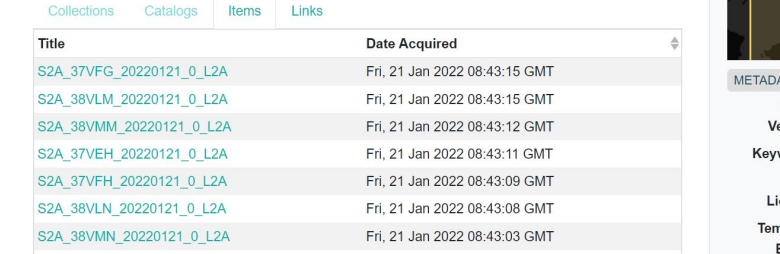

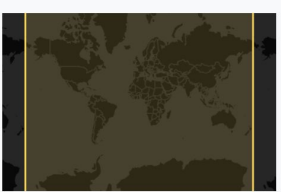

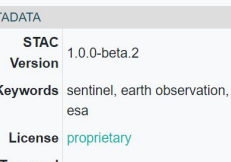

27/06/2015, 12:25:31 - now Extent

#### **It's already used for Landsat 8 in MICROSOFT**

#### Landsat 8 Collection 2 Level-2 (landsat-8-c2-l2)

https://planetarycomputer.microsoft.com/api/stac/v1/collections/landsat-8-c2-12

The Landsat program has been imaging the Earth since 1972; it provides a comprehensive, continuous archive of the Earth's surface. Landsat 8 is the most recent satellite in the Landsat series. Launched in 2013, Landsat 8 captures data in eleven spectral bands: ten optical/IR bands from the Operational Land Imager (OLI) instrument, and two thermal bands from the Thermal Infrared Sensor (TIRS) instrument.\n\nThis dataset represents the global archive of Level-2 Landsat 8 data from Landsat Collection 2. Images are stored in cloud-optimized GeoTIFF format.\n

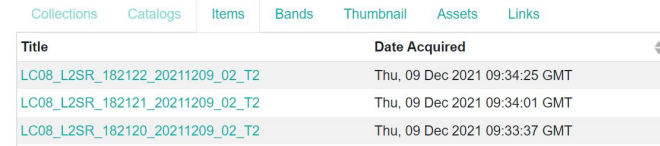

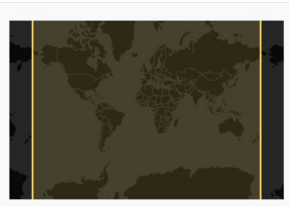

**METADATA STAC**  $1.0.0$ Version Keywords Landsat, USGS, NASA, Satellite, Global, Imagery. Reflectance License propriatant

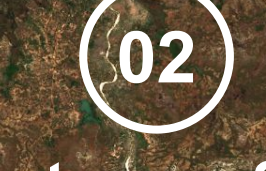

# **STAC Ecosystem**

**03**

**01**

**Why STAC**

**Contributors**

**04**

*Depending on your needs* 

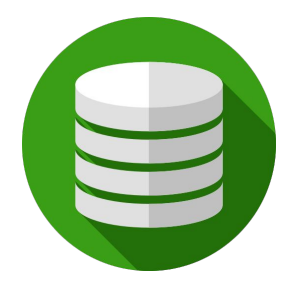

#### **Storing your data**

**You can build your own STAC catalog easily with python (pystac)**

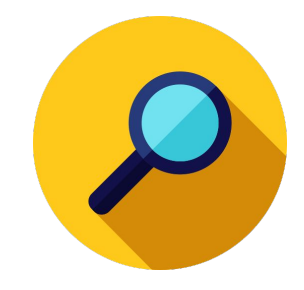

#### **Searching data**

**You can search data from any STAC provider with the same code thanks to STAC API (pystac-client or sat-search)**

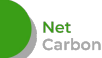

#### *Searching data*

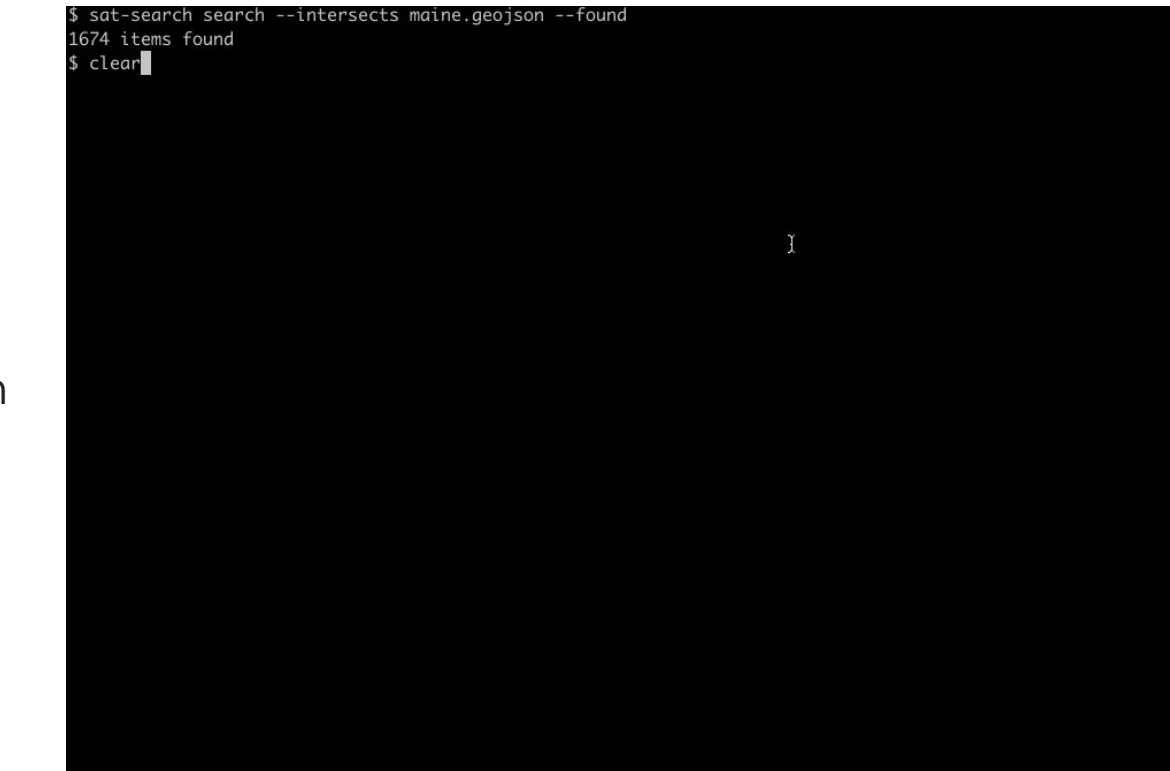

Let's search data in my area of interest between 2019-01-01 & 2019-06-04

> **Net** Carbon

*Searching data* 

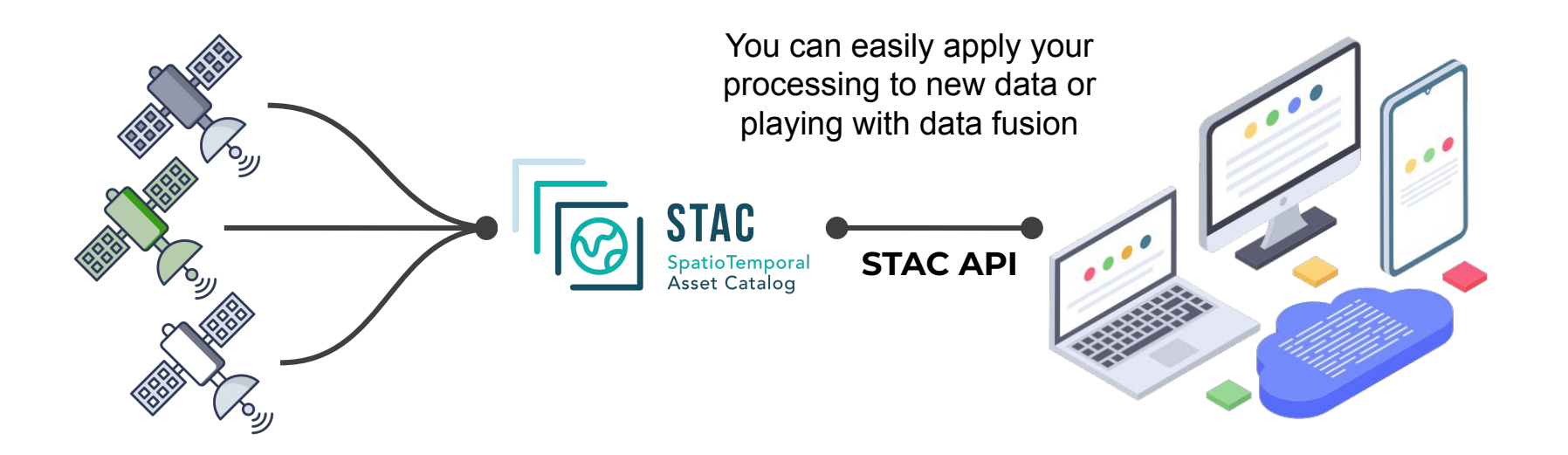

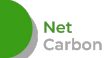

*Searching data* 

#### This is an example of our own tool to search and download easily satellite data

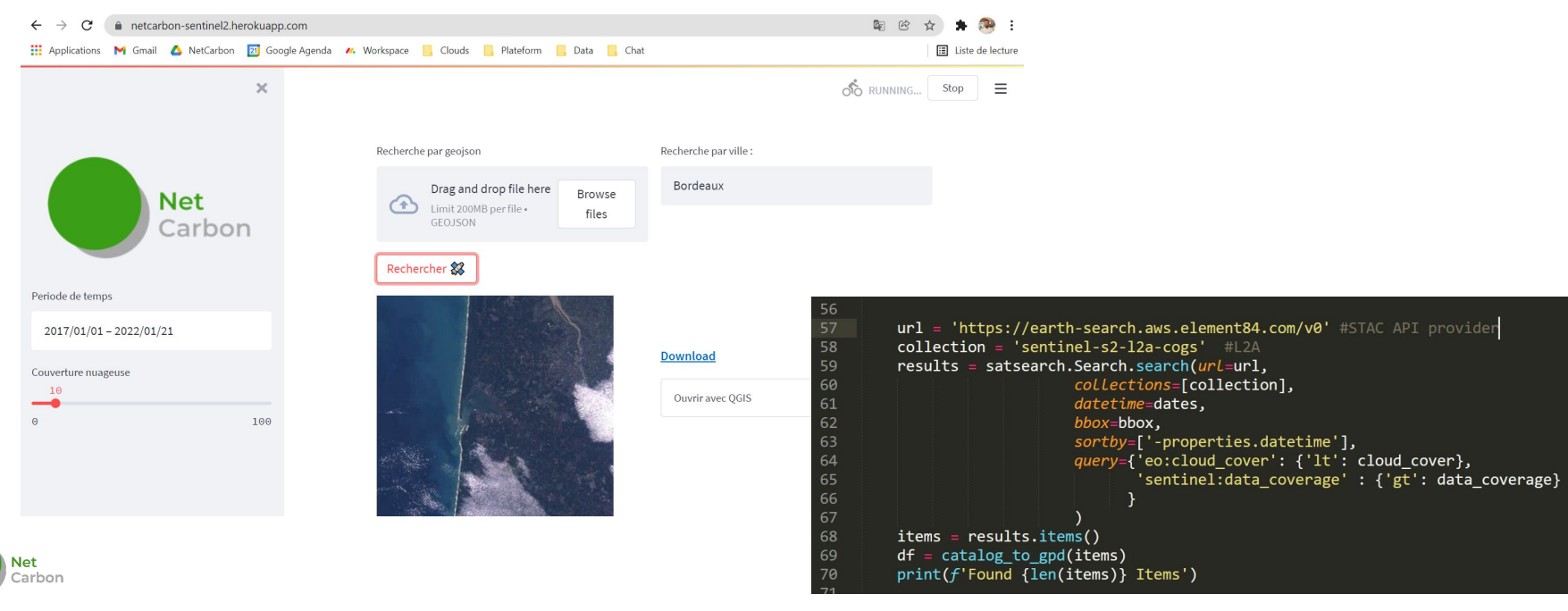

# **01 Why STAC**

### **How to use STAC**

**02**

## **STAC Ecosystem**

ده را

**03**

**Contributors**

**04**

#### **STAC Ecosystem**

*A lot of project are now build around STAC*

All the STAC Catalog available are<br>here land it's just the beginning 1: **<https://stacindex.org/catalogs>** here (and it's just the beginning …) :

Lot of tutorial can be found here : **<https://stacindex.org/learn>**

All packages that rely or work extremely well with STAC are here :

**<https://stacindex.org/ecosystem>**

# **01 Why STAC**

## **How to use STAC**

**02**

### **STAC Ecosystem**

**03**

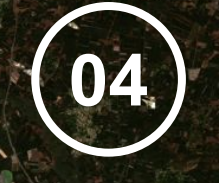

**Contributors**

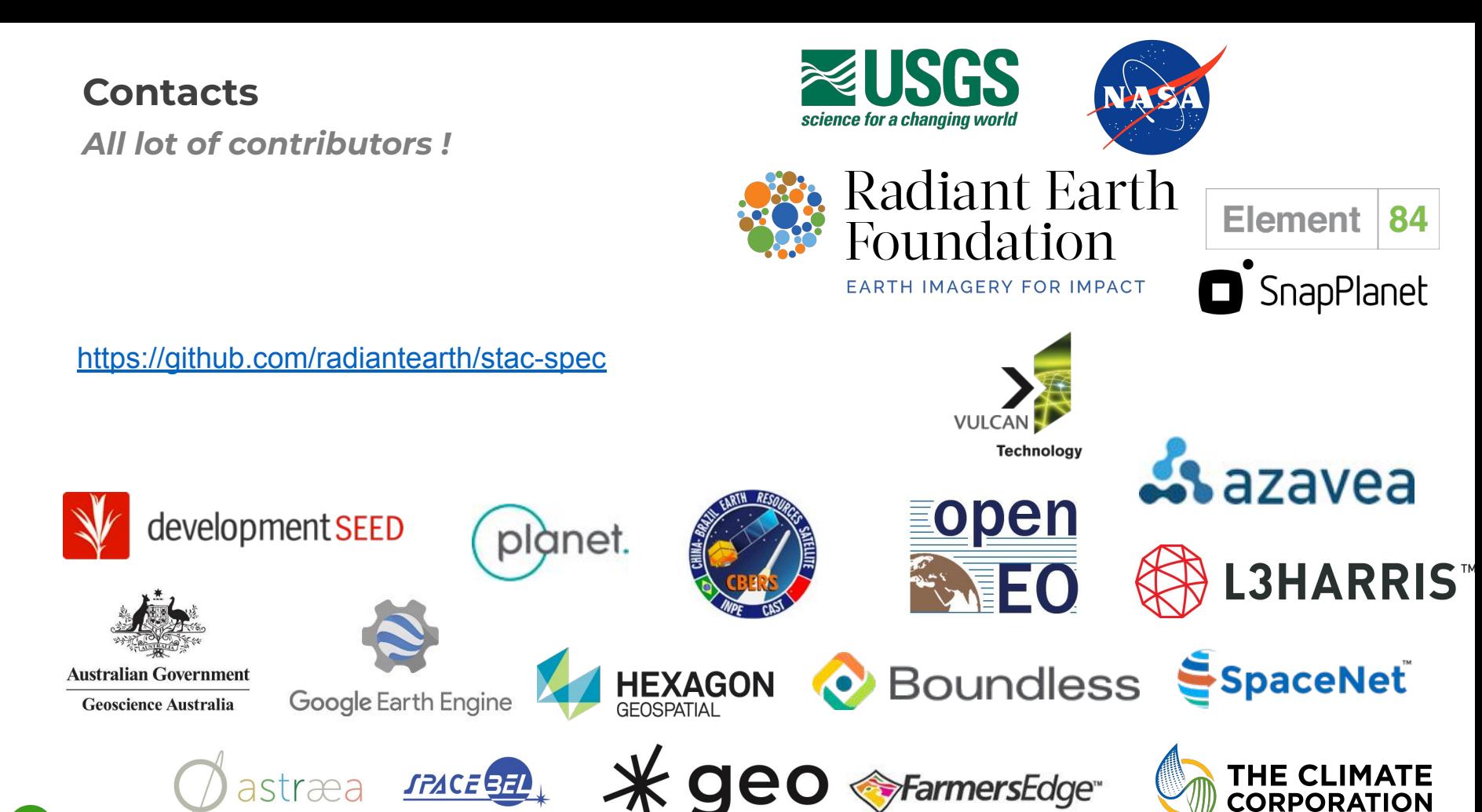

**Net** Carbon See the Earth as it could be

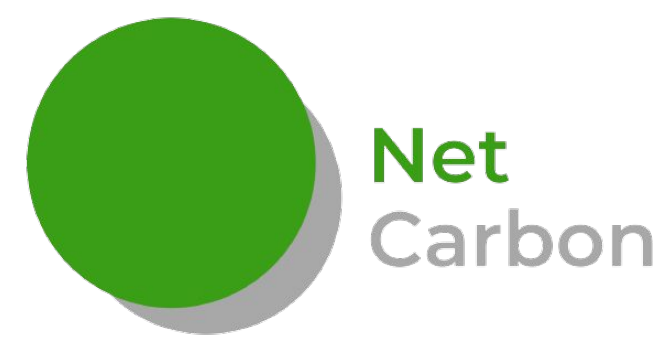

Big thanks to **Chris Holmes** for promoting STAC and

Basile Goussard **Co-fondateur** basile.goussard@netcarbon.fr 06 17 27 74 19

**Matthew Hanson** From Element 84 who have built some of the slides

during the ESIP meeting

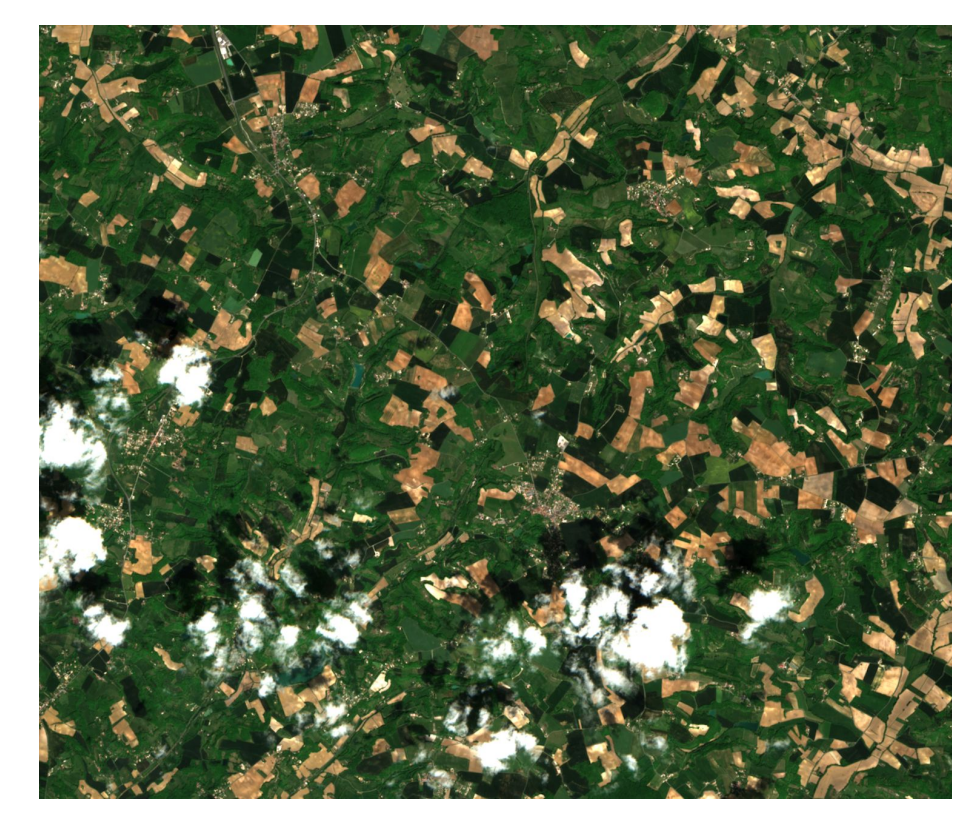